Interactive Vote Crack Free

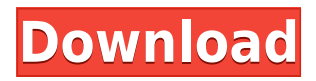

## **Interactive Vote Crack + [Mac/Win] [2022-Latest]**

Interactive Vote Product Key creates a quiz that allows you to present your students with a set of questions on a particular subject. The quiz can be created with multiple choice questions or true/false answers. In addition to the quiz author's features, you can create the question in a number of ways: select a text to display in a question box, determine if the question is a multiple choice question, select a file for a question image (up to four file types are supported), select a movie file for a video question, select one or more file formats for a sound file for the answer to a question, add sound effects to a video question, select a file for a sample image for the response to a question, and set a maximum duration for the quiz. The quiz creator is very flexible. First, you can place an image next to the question and display a description or play a movie file. The latter option will let you play the file right in the question box, as if you were a student. The question box is in color and allows you to place the main title and the text in bold. You can also add links and clickable images. The quiz author also offers a detailed window that allows you to control the media files used for presenting the questions. The images and movies are displayed in the text editors. The quiz creator features three layout modes: simple, extended, which are the same as those available in the quiz editor. When you create a new quiz, you can add up to four images. They can be used to customize the image on the question box. They can be in JPEG or GIF format or any other supported format. You can also add up to four files with sound effects to the question, including.wav,.mp3,.aiff or.wav and.aiff formats. Video questions are displayed on the screen with a black question box with the word "Question" on the bottom. The word "Response" is displayed in a separate box on the right of the screen. In addition to the timing and answer-reporting options, you can also set the display format of the results. In this case, the results are displayed only briefly. The system allows you to upload files and present them to your students. The files include.doc,.pdf,.txt,.jpg,.tif,

#### **Interactive Vote For PC**

? Simple mode:? Set up one quiz per picture? Unlimited number of choices, can be displayed in any sequence? 20 secs per question, unlimited number of questions per quiz? Standard questions, multiple choices with checkboxes ? Extended mode:? Set up multiple quizzes for one picture? Multiple quiz description? Unlimited number of choices, can be displayed in any sequence? 30 secs per question, unlimited number of questions per quiz? No sound when playing movies, when selected option will be replaced by a?? for a second ? Set image for quiz? Allows you to choose different picture for each quiz? Allows you to choose number of quiz per picture? Allows you to choose image for quiz? Multiple quizzes per image? Allows you to choose different description for each quiz ? Set movie for quiz? Allows you to choose different movie for each quiz? Allows you to choose number of quiz per movie? Allows you to choose image for quiz ? Set sound for quiz? Allows you to choose different sound for each quiz? Allows you to choose number of quiz per movie, 30 secs? Allows you to choose number of quiz per picture, 60 secs? Allows you to choose different description for each quiz ? Only save one picture per quiz? Allows you to select which one you want to save for this quiz? Allows you to choose multiple pictures for quiz? Allows you to select number of quiz for each picture ? Only save multiple description for quiz? Allows you to select which ones you want to save for this quiz? Allows you to select multiple description for quiz ? List description and picture, same as quiz? Allows you to select number of questions per quiz, and will save them all? Allows you to select number of questions per picture, and will save them all ? Display quiz with next picture after quiz finished, randomize? Allows you to choose number of question for each quiz, and will save them all ? Display quiz with next picture after quiz finished, limited? Allows you to choose

number of question for each quiz, and will save them all ? Remove question, without saving? Allows you to select number of question for each quiz, and will save them all ? Saves picture and description? Allows you to select number of question for each quiz, and will save them all ? Show elapsed time? Allows you to choose number of question for each quiz, and will save them all ? Global sound? Allows you to choose number of question for each quiz, and will save them all 2edc1e01e8

### **Interactive Vote Crack**

------------------------------------------------- Interactive Vote is a compact tool that can help you assess the knowledge level of your students by allowing them answer a set of questions. The program is designed to create quizzes on various subjects with minimum effort. Quizzes are useful tools when you want to check the results of any learning process. They are used in schools, universities and seminars in order to test the participants and assess the understanding level. This application allows you to create a quiz with multiple choice questions and to present them to your students. Before asking the questions you have the possibility to review the subject by displaying a diagram or playing a video file. When you create a new quiz you have the option to specify its description and the media files used for presenting the questions. The quiz author has the ability to enforce time limitations by entering the maximum time interval. Each question can have up to four choices which can be personalized with descriptions and image files. The program supports bitmaps, JPEG files and GIF animations as well as WMV, AVI and MP4 movies. The quiz editor features two modes which provide access to different sets of parameters. The Simple mode is designed for the users who only need to use images. If you want to use interactive movies and access timing settings, the Extended mode is a better choice. Additional personalization options include text formatting and the ability to provide sound feedback for correct or incorrect answers. Unfortunately, the quiz results are only displayed briefly at the end without having the option to save or export them. Overall, Interactive Vote provides you with the required tools for creating and running quizzes that include multimedia files. Interactive Vote Screenshots: -----------------------------

<https://techplanet.today/post/autodata-na-srpskom-download-free-besplatnorar-high-quality> <https://techplanet.today/post/e5330bs-2-unlock-dc-unlocker-29-free> <https://reallygoodemails.com/lidiascurma> <https://techplanet.today/post/removewat-227-indir-gezginler-win7-41-verified> <https://techplanet.today/post/house-of-the-dead-1-no-cd-patch-exclusive> <https://joyme.io/tradininbu> <https://techplanet.today/post/skype-log-viewer-download-hot-view-logs-on-windows> <https://tealfeed.com/think-man-full-movie-online-free-h4dku> <https://techplanet.today/post/hard-boiled-wonderland-and-the-end-of-the-world-epub-52>

#### **What's New In?**

.. Publisher Description Interactive Vote is a compact tool that can help you assess the knowledge level of your students by allowing them answer a set of questions. The program is designed to create quizzes on various subjects with minimum effort. Quizzes are useful tools when you want to check the results of any learning process. They are used in schools, universities and seminars in order to test the participants and assess the understanding level. This application allows you to create a quiz with multiple choice questions and to present them to your students. Before asking the questions you have the possibility to review the subject by displaying a diagram or playing a video file. When you create a new quiz you have the option to specify its description and the media files used for presenting the questions. The quiz author has the ability to enforce time limitations by entering the maximum time interval. Each question can have up to four choices which can be personalized with descriptions and image files. The program supports bitmaps, JPEG files and GIF animations as well as WMV, AVI and MP4 movies. The quiz editor features two modes which provide access to different sets of parameters. The Simple mode is designed

for the users who only need to use images. If you want to use interactive movies and access timing settings, the Extended mode is a better choice. Additional personalization options include text formatting and the ability to provide sound feedback for correct or incorrect answers. Unfortunately, the quiz results are only displayed briefly at the end without having the option to save or export them. Overall, Interactive Vote provides you with the required tools for creating and running quizzes that include multimedia files. Interactive Vote 2.0.1.0.0 (Mac OS X, 6 MB) | Interactive Vote 2.0.1.0.0 by QS SoftwareWorks with Mac OS 10.0 or later. User & Media Reviews The easy to use quiz creator As the name implies, Interactive Vote is an easy to use quiz creator. The only possible drawback is that you have to enter the questions by hand (the questions can be copied from the internet). There are three ways to run the program: a very simple quiz creator, a quiz creator with a few limitations, and the extended version with all features available. Simple version Supported media formats:.bmp,.jpg,.gif,.jpeg,.png You can set the time you want to test your student before the quiz is presented to the user. You have the option to pause the quiz after the time has elapsed. You can configure the display of time and seconds. You can also display a diagram for each question before the quiz starts. You can configure the time left after you have finished the quiz. Extended version You can set the number of questions, the number of choices for each question, as well as the time left before the

# **System Requirements For Interactive Vote:**

To play on any of the Xperia devices, you'll need a PC running Windows XP or Windows Vista and an internet connection to download the game. Please note that the game requires the latest version of the Sony Xperia™ Application (XAP) Manager for Xperia™ devices on your phone. For more details on how to download the latest XAP Manager, please visit the XAP section of our website. Please note that this game requires a Vita Connect Kit in order to play. If you do not have a Vita Connect Kit, please visit the Sony Network Entertainment International website

#### Related links:

<https://kurtiniadis.net/wp-content/uploads/2022/12/hanfiam.pdf> [https://www.mtcpreps.com/wp-content/uploads/2022/12/Picture\\_Downloader.pdf](https://www.mtcpreps.com/wp-content/uploads/2022/12/Picture_Downloader.pdf) [https://smarthomeblog.net/wp-content/uploads/Images/SecurityQuestionsView-Crack-Keyge](https://smarthomeblog.net/wp-content/uploads/Images/SecurityQuestionsView-Crack-Keygen.pdf) [n.pdf](https://smarthomeblog.net/wp-content/uploads/Images/SecurityQuestionsView-Crack-Keygen.pdf) [http://www.kiwitravellers2017.com/wp-content/uploads/2022/12/Nic\\_039s\\_Encrypter\\_Decry](http://www.kiwitravellers2017.com/wp-content/uploads/2022/12/Nic_039s_Encrypter_Decrypter.pdf) [pter.pdf](http://www.kiwitravellers2017.com/wp-content/uploads/2022/12/Nic_039s_Encrypter_Decrypter.pdf) <https://curtadoc.tv/wp-content/uploads/2022/12/QText.pdf> [https://www.mjeeb.com/wp-content/uploads/2022/12/Mybacklog-Crack-For-PC-April2022.pd](https://www.mjeeb.com/wp-content/uploads/2022/12/Mybacklog-Crack-For-PC-April2022.pdf) [f](https://www.mjeeb.com/wp-content/uploads/2022/12/Mybacklog-Crack-For-PC-April2022.pdf) <https://rockwallbrewers.com/wp-content/uploads/2022/12/WinHugs.pdf> <https://lacomfortair.com/sweep-crack-3264bit/> <https://lamachodpa.com/wp-content/uploads/2022/12/morttaka.pdf>

[http://www.serenathedreama.com/wp-content/uploads/2022/12/Return-Youtube-Dislike-For-](http://www.serenathedreama.com/wp-content/uploads/2022/12/Return-Youtube-Dislike-For-Firefox-Crack-Download.pdf)[Firefox-Crack-Download.pdf](http://www.serenathedreama.com/wp-content/uploads/2022/12/Return-Youtube-Dislike-For-Firefox-Crack-Download.pdf)